## SAP ABAP table /SAPSLL/PRPREFNG\_IDX\_S {SLL: Index Structure for /SAPSLL/PRPREFNG}

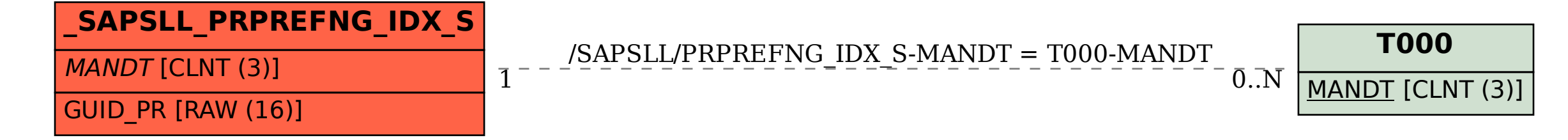